## **3. Grundlagen des Relationalen Datenmodells**

## **Grundkonzepte**

## ■ Relationale Invarianten

- Primärschlüsselbedingung, Fremdschlüsselbedingung (referentielle Integrität)
- Wartung der referentiellen Integrität
- $\blacksquare$  Abbildung ERM / UML  $\rightarrow$  RM
- Nachbildung von Generalisierung und Aggregation im RM

#### **Kapitel 4**: **Relationenalgebra**

- **Kapitel 5: Standard-Anfragesprache SQL**
- **Kapitel 6**: **Logischer DB-Entwurf (Normalformenlehre)**
- **Kapitel 7/8**: **Datendefinition und -kontrolle**
- *DB-Anwendungsprogrammierung: ->DBS2*

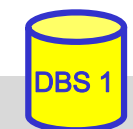

## **Relationenmodell - Entwicklung**

#### ■ 1969/1970: Vorschlag von Edgar F. Codd (IBM)

- *A Relational Model of Data for Large Shared Data Banks*. Commun. ACM 13(6): 377-387 (1970)
- Konzept, Relationenalgebra

#### ■ ab ca.1975: erste Prototypen relationaler DBS

- System R (IBM Research, San Jose), u.a. Query-Sprache SEQUEL / SQL (D. Chamberlin), ACID-Techniken (Jim Gray et al.), Query-Optimierung etc.
- Ingres (Berkeley Univ.) unter Leitung von Mike Stonebraker, Query-Sprache QUEL

#### ■ seit ca. 1980: kommerzielle relationale DBS

- zunächst Oracle (Larry Ellison): 1979 "Version 2"
- IBM DB2 …

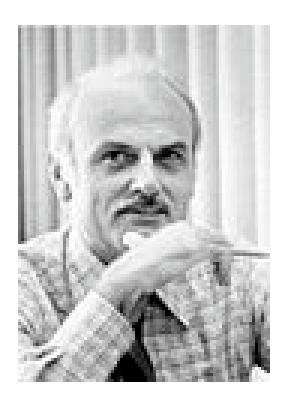

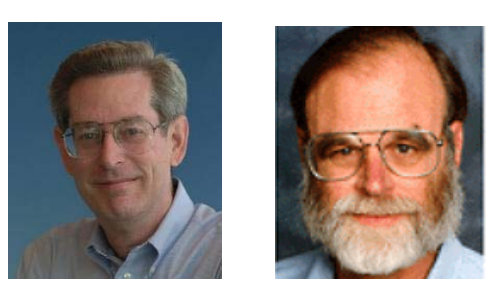

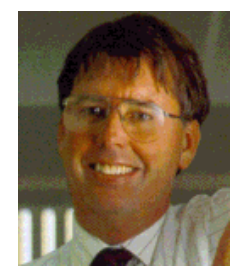

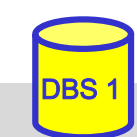

#### **Genealogie ausgewählter relationaler DBS**

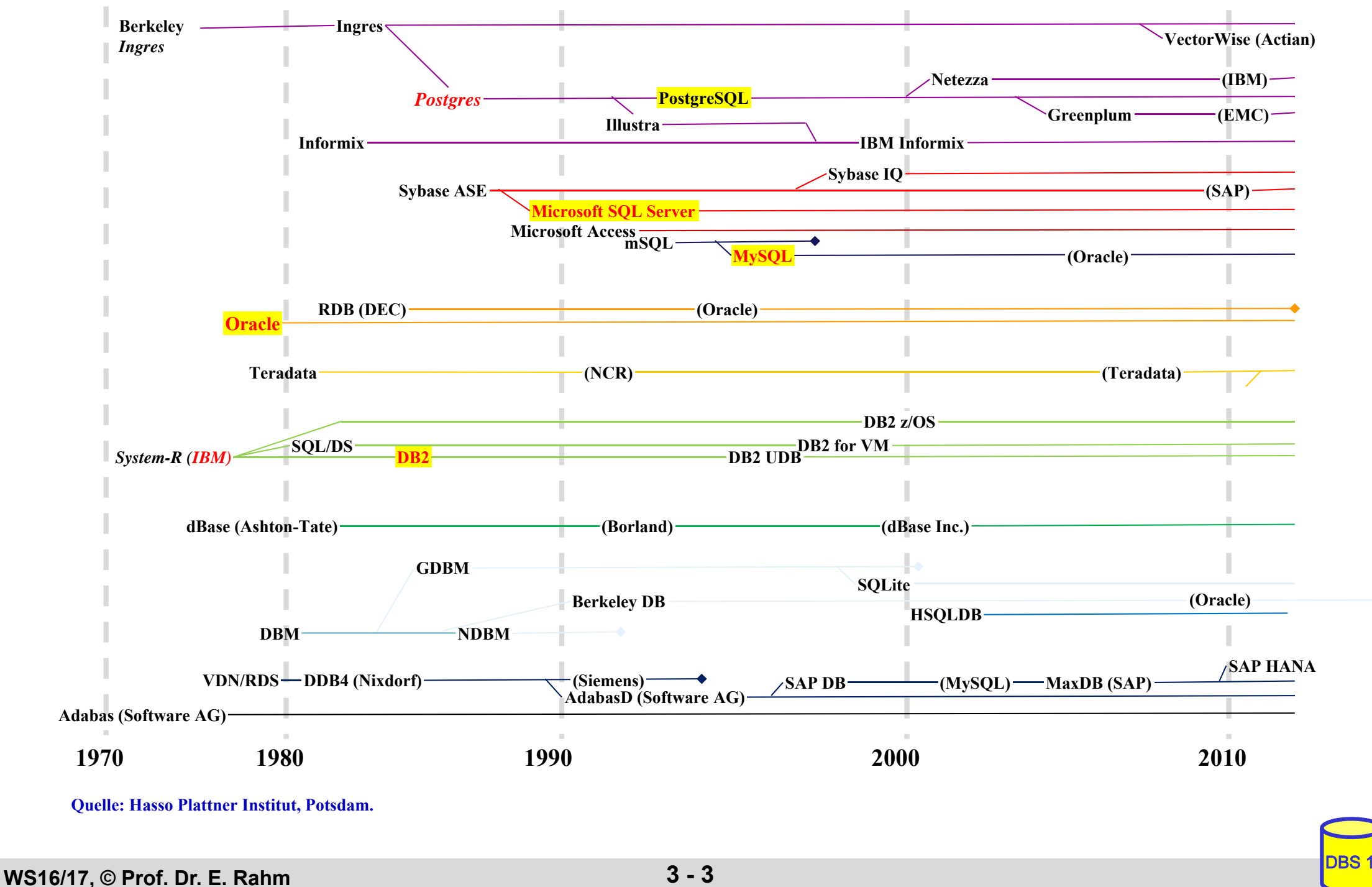

## **Relationenmodell - Übersicht**

#### ■ Datenstruktur: Relation (Tabelle)

- einzige Datenstruktur (neben atomaren Werten)
- alle Informationen ausschließlich durch Werte dargestellt

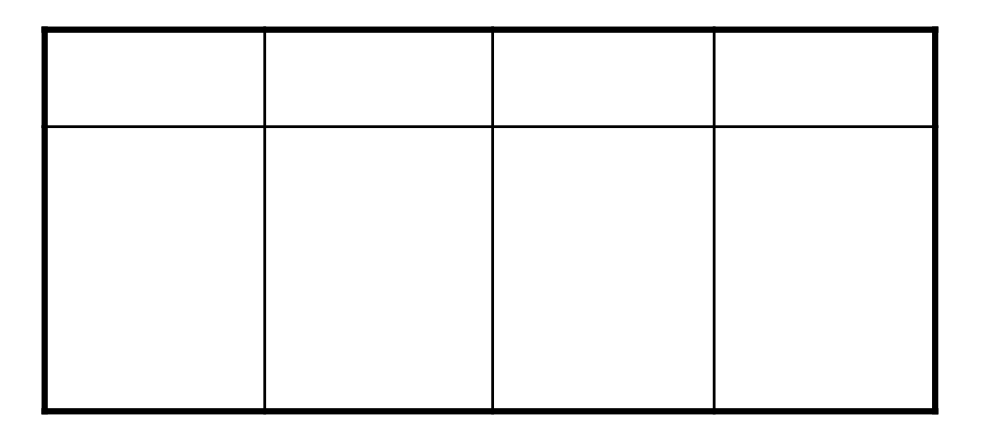

Integritätsbedingungen auf/zwischen Relationen: *relationale Invarianten*

#### ■ Operatoren auf (mehreren) Relationen

- Vereinigung, Differenz
- Kartesisches Produkt
- Projektion
- Selektion
- zusätzlich: Änderungsoperationen (Einfügen, Löschen, Ändern)

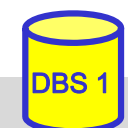

## **Relationenmodell - Grundkonzepte**

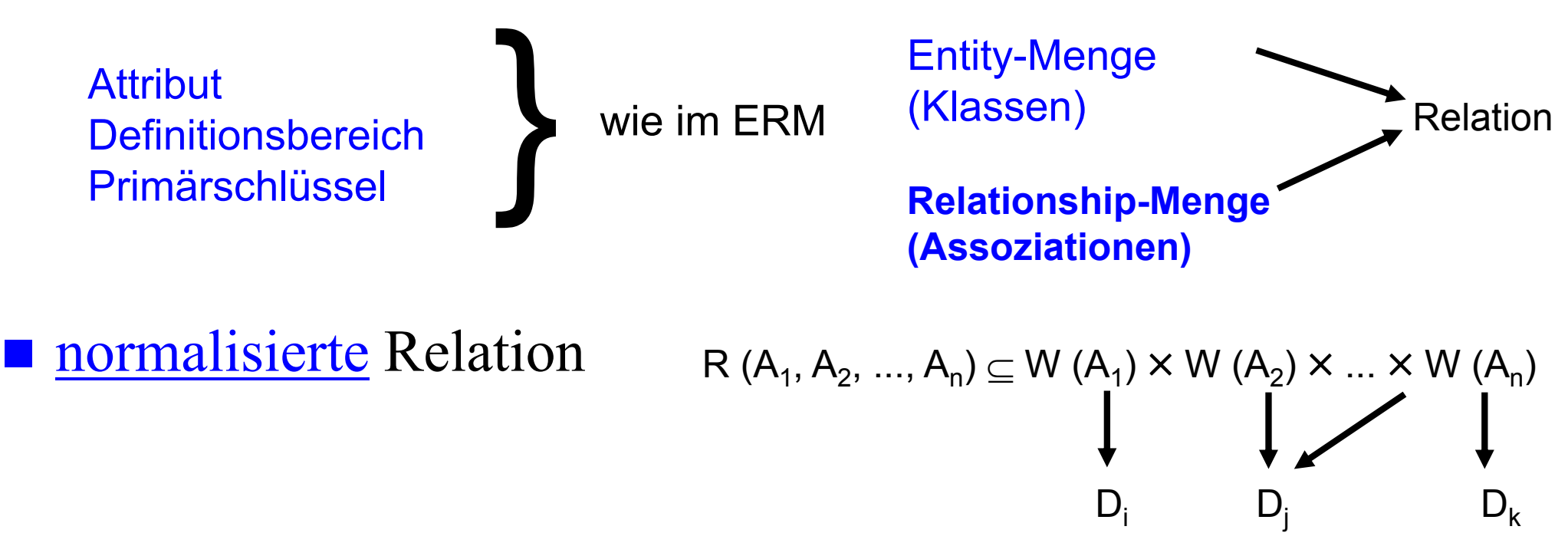

- Relation = Untermenge des kartesischen Produktes der Attributwertebereiche
- nur einfache Attibute (atomare Werte) !

#### Darstellungsmöglichkeit für R: n-spaltige Tabelle (*Grad* der Relation: n)

*Kardinalität:* Anzahl der Sätze (Tupel)

#### ■ Relation ist eine Menge: Garantie der Eindeutigkeit der Zeilen/Tupel über Primärschlüssel (ggf. mehrere Schlüsselkandidaten)

## **Normalisierte Relationen in Tabellendarstellung**

**STUDENT**

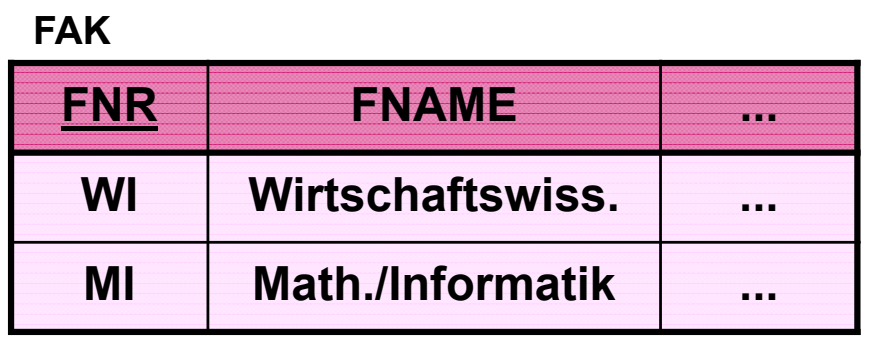

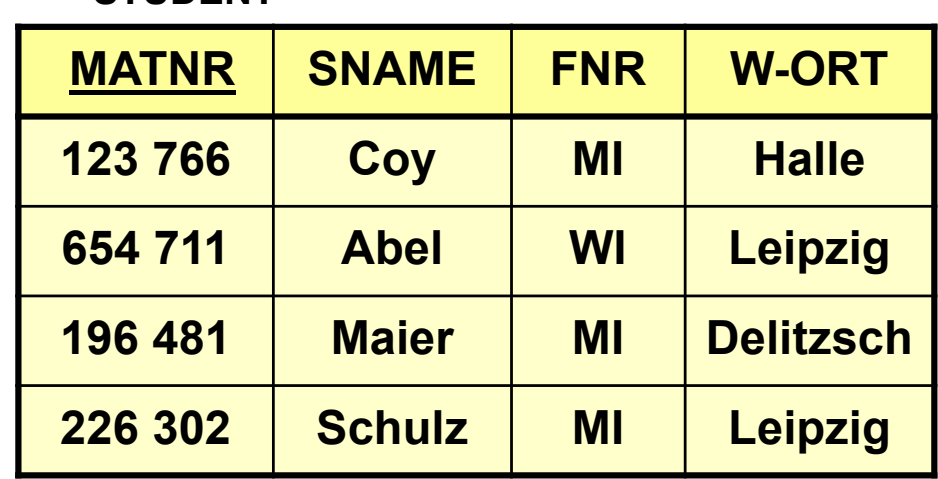

## Grundregeln:

- jede Zeile (Tupel) ist eindeutig und beschreibt ein Objekt (Entity) der Miniwelt
- Reihenfolge der Zeilen ist ohne Bedeutung
- Reihenfolge der Spalten ist ohne Bedeutung, da sie eindeutigen (Attribut-) Namen tragen
- jeder Datenwert innerhalb einer Relation ist ein atomares Datenelement
- alle für Benutzer relevanten Informationen sind ausschließlich durch Datenwerte ausgedrückt

## ■ Darstellung von Beziehungen durch Fremdschlüssel (foreign key)

 Attribut, das in Bezug auf den Primärschlüssel einer anderen (oder derselben) Relation definiert ist (gleicher Definitionsbereich)

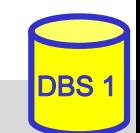

## **Anwendungsbeispiel**

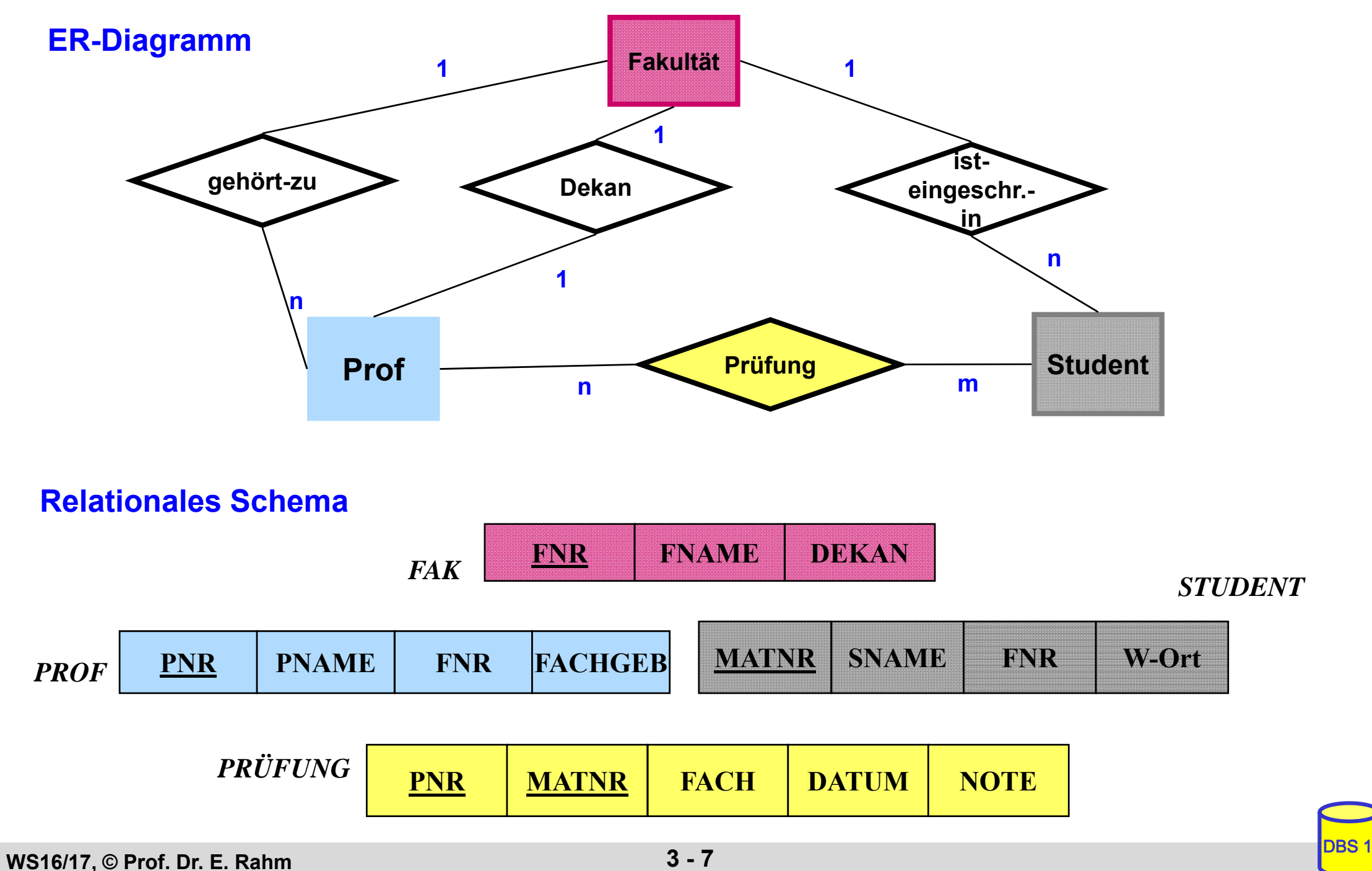

## **Relationale Invarianten**

- inhärente Integritätsbedingungen des Relationenmodells (Modellbedingungen)
- 1. Primärschlüsselbedingung (Entity-Integrität)
	- Eindeutigkeit des Primärschlüssels / Minimalität
	- keine Nullwerte!
- 2. Fremdschlüsselbedingung (referentielle Integrität):
	- zugehöriger Primärschlüssel muss existieren
	- d.h. zu jedem Wert (ungleich Null) eines Fremdschlüsselattributs einer Relation R2 muss ein gleicher Wert des Primärschlüssels in irgendeinem Tupel von Relation R1 vorhanden sein
- graphische Notation:

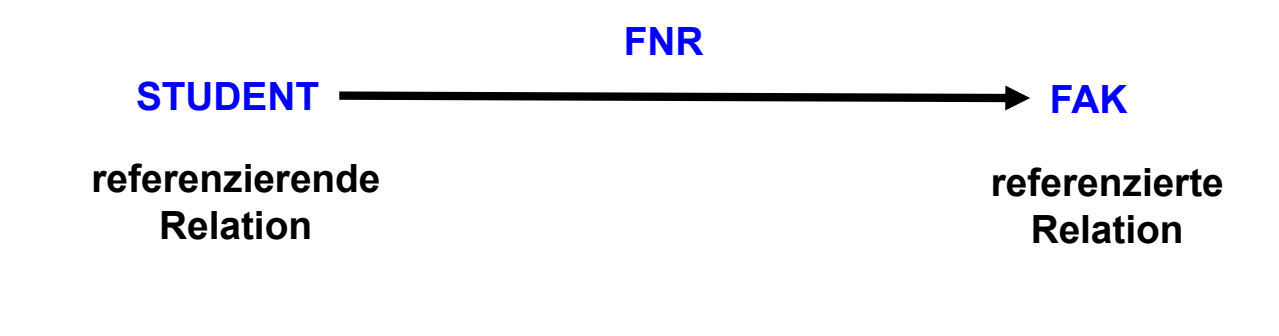

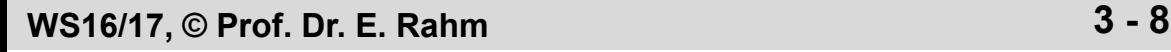

## **Relationale Invarianten (2)**

#### ■ Fremdschlüssel und zugehöriger Primärschlüssel tragen wichtige interrelationale (bzw. intrarelationale) Informationen

- gleicher Wertebereich
- gestatten Verknüpfung von Relationen

### ■ Fremdschlüssel

- können Nullwerte aufweisen, wenn sie nicht Teil eines Primärschlüssels sind.
- Fremdschlüssel ist "zusammengesetzt", wenn zugehöriger Primärschlüssel "zusammengesetzt" ist
- eine Relation kann mehrere Fremdschlüssel besitzen, die die gleiche oder verschiedene Relationen referenzieren
- Zyklen sind möglich (*geschlossener referentieller Pfad*)
- eine Relation kann zugleich referenzierende und referenzierte Relation sein (selbstreferenzierende Tabelle)

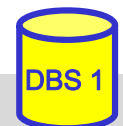

## **Relationale Invarianten (3)**

#### **DDL-Spezifikation in SQL bei CREATE TABLE**

- Primary KEY- und FOREIGN KEY-Klauseln
- Angaben für Attributdefinition :
	- Attributname sowie Datentyp
	- Default-Werte
	- Eindeutigkeit (UNIQUE bzw. PRIMARY KEY)
	- FOREIGN-KEY-Klausel
	- Verbot von Nullwerten (NOT NULL)

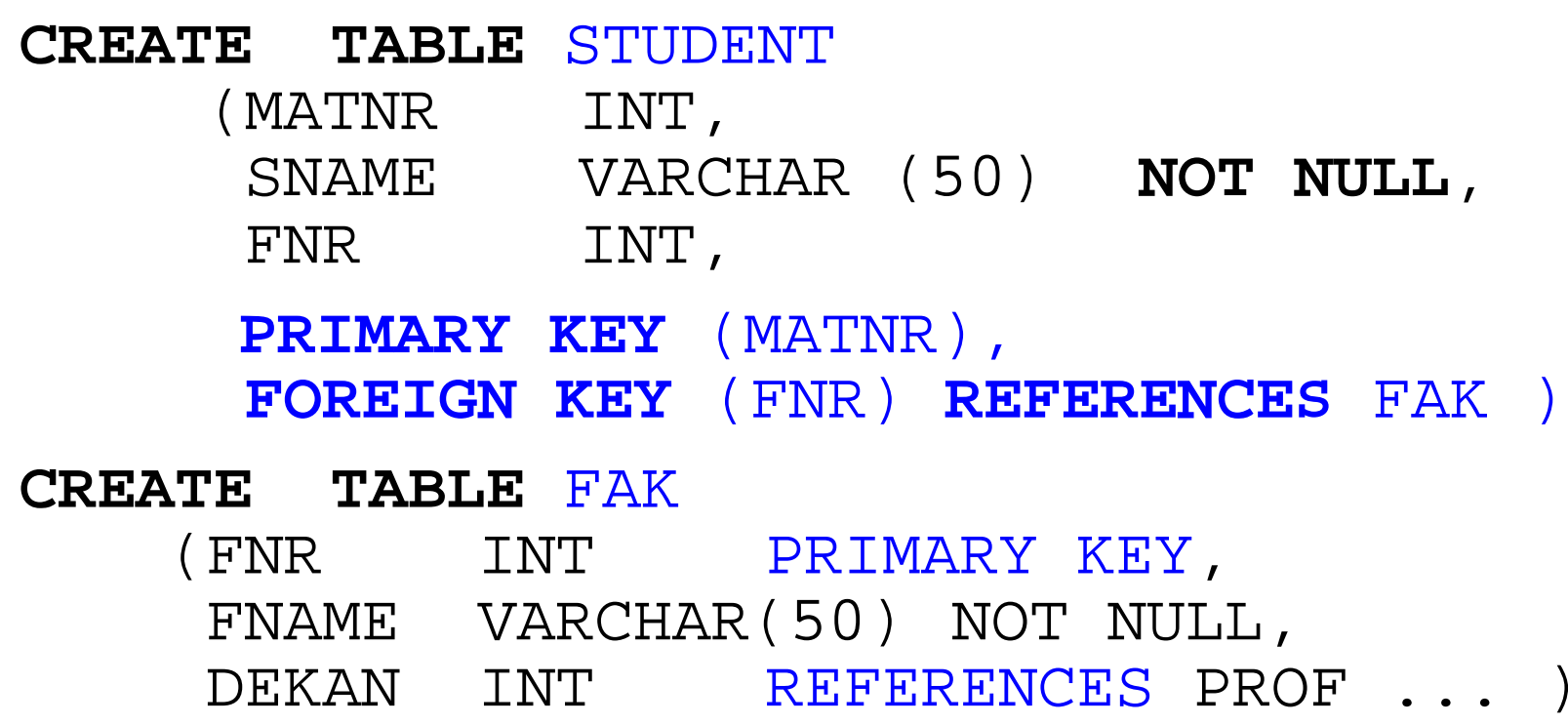

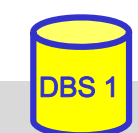

## **Wartung der referentiellen Integrität**

## Gefährdung bei INSERT, UPDATE, DELETE

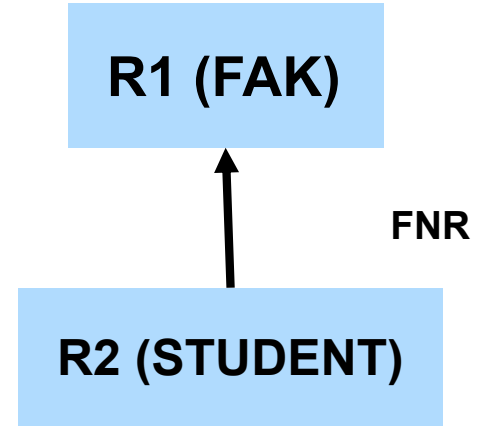

#### **Fall 0: INSERT auf R1, DELETE auf R2**

- keine Auswirkungen für referentielle Integrität
- **Fall 1: INSERT** in der referenzierenden (abhängigen) Relation R2 bzw. UPDATE auf Fremdschlüssel in R2
	- Ablehnung falls kein zugehöriger Prmärschlüssel-Wert in referenzierter Relation R1 besteht
- **Fall 2:** DELETE auf referenzierter Relation R1 bzw. UPDATE von Primärschlüssel von R1
	- unterschiedliche Folgeaktionen auf referenzierender Relation R2 möglich, um referentielle Integrität zu wahren

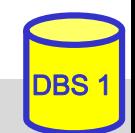

## **Wartung der referentiellen Integrität (2)**

- SQL-Standard erlaubt Spezifikation der referentiellen Aktionen für jeden Fremdschlüssel
- **Sind Nullwerte verboten?**

– **NOT NULL**

Löschregel für Zielrelation (referenzierte Relation R1):

**ON DELETE {NO ACTION | CASCADE | SET NULL | SET DEFAULT }**

■ Änderungsregel für Ziel-Primärschlüssel (Primärschlüssel oder Schlüsselkandidat):

**ON UPDATE {NO ACTION | CASCADE | SET NULL | SET DEFAULT}**

■ dabei bedeuten:

- **NO ACTION** (Voreinstellung): Operation wird nur zugelassen, wenn keine zugehörigen Sätze (Fremdschlüsselwerte) vorhanden sind. Es sind folglich keine referentiellen Aktionen auszuführen
- **CASCADE**: Operation "kaskadiert" zu allen zugehörigen Sätzen
- **SET NULL**: Fremdschlüssel wird in zugehörigen Sätzen zu "Null" gesetzt
- **SET DEFAULT**: Fremdschlüssel wird auf einen benutzerdefinierten Default-Wert gesetzt

## **Anwendungsbeispiel**

CREATE TABLE TEIL ( ( TNR INT PRIMARY KEY, BEZEICHNUNG . . . )

CREATE TABLE LIEFERANT (LNR INT PRIMARY KEY,  $LNAME ...$ 

CREATE TABLE LIEFERUNG (TNR INT, LNR INT, DATUM ... PRIMARY KEY (TNR, LNR, DATUM), FOREIGN KEY (TNR) REFERENCES TEIL, NOT NULL, ON DELETE OF TEIL NO ACTIONON UPDATE OF TEIL.TNR CASCADE, FOREIGN KEY (LNR) REFERENCES LIEFERANT, NOT NULL, ON DELETE OF LIEFERANT NO ACTION, ON UPDATE OF LIEFERANT.LNR CASCADE )

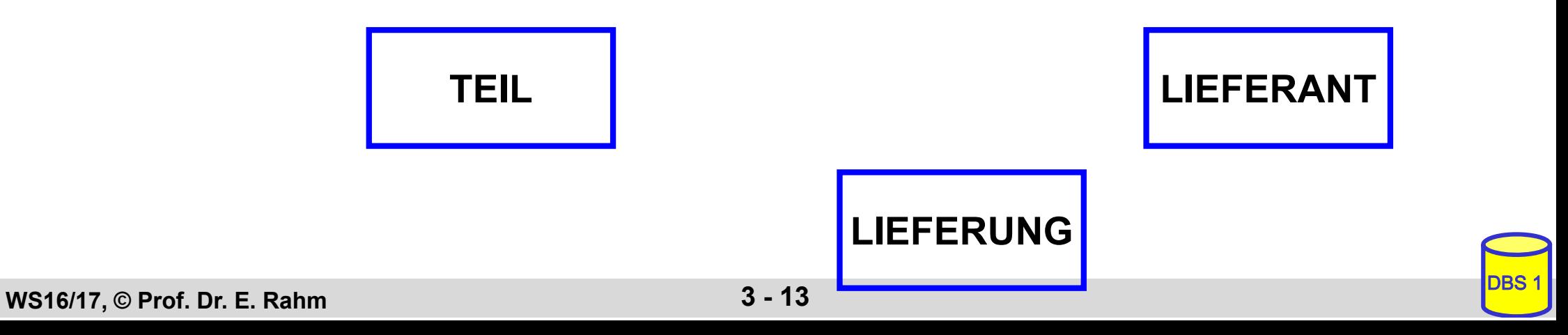

# **Abbildung ERM / UML -> RM**

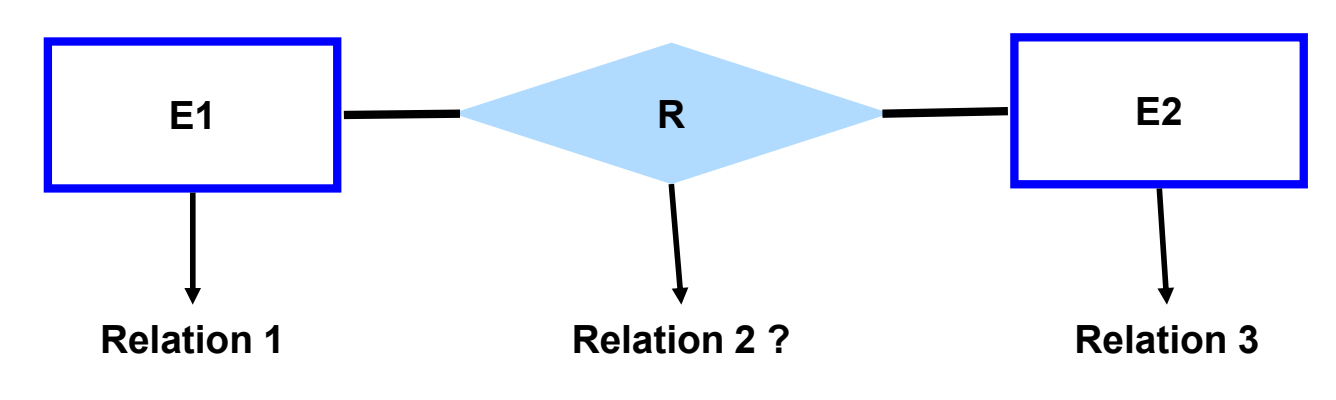

## **Kriterien**

- Informationserhaltung
- Minimierung der Redundanz
- Minimierung des Verknüpfungsaufwandes
- Natürlichkeit der Abbildung
- keine Vermischung von Objekten
- Verständlichkeit

## Regeln:

- jeder Entity-Typ *muss* als eigenständige Relation (Tabelle) mit einem eindeutigen Primärschlüssel definiert werden.
- Relationship-Typen können als eigene Relationen definiert werden, wobei die Primärschlüssel der zugehörigen Entity-Typen als Fremdschlüssel zu verwenden sind.

## **2 Entitymengen mit n:1 - Verknüpfung**

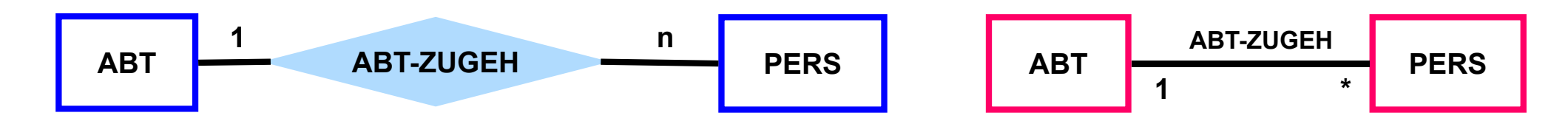

#### 1.) Verwendung von drei Relationen

ABT (ANR, ANAME, ...) PERS (PNR, PNAME, ...) ABT-ZUGEH (PNR, ANR, )

#### 2.) Besser: Verwendung von zwei Relationen

ABT (ANR, ANAME, ...) PERS (PNR, PNAME, ..., ANR)

Regel: n:1-Beziehungen lassen sich ohne eigene Relation darstellen.

 dazu wird in der Relation, der pro Tupel maximal 1 Tupel der anderen Relation zugeordnet ist, der Primärschlüssel der referenzierten Relation als Fremdschlüssel verwendet

**WS16/17, © Prof. Dr. E. Rahm 3 - 15** 

## **1 Entitymenge mit 1:1 Verknüpfung**

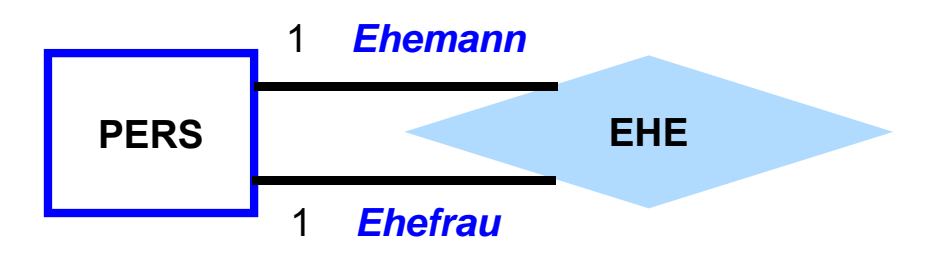

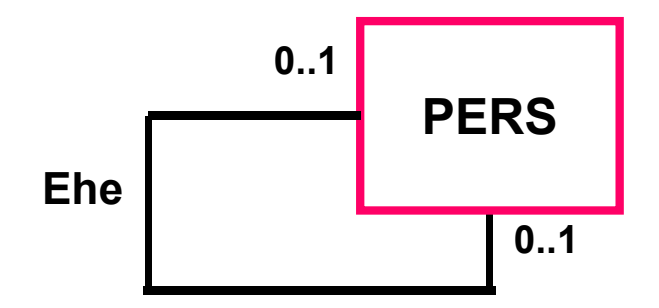

1.) Verwendung von zwei Relationen

PERS (PNR, PNAME, ...) EHE  $( PNR , GATTE, \ldots)$ 

#### 2.) Verwendung von einer Relation PERS (PNR, PNAME, ..., GATTE)

■ Unterscheidung zu n:1 ?

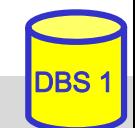

## **1 Entitymenge mit m:n-Verknüpfung**

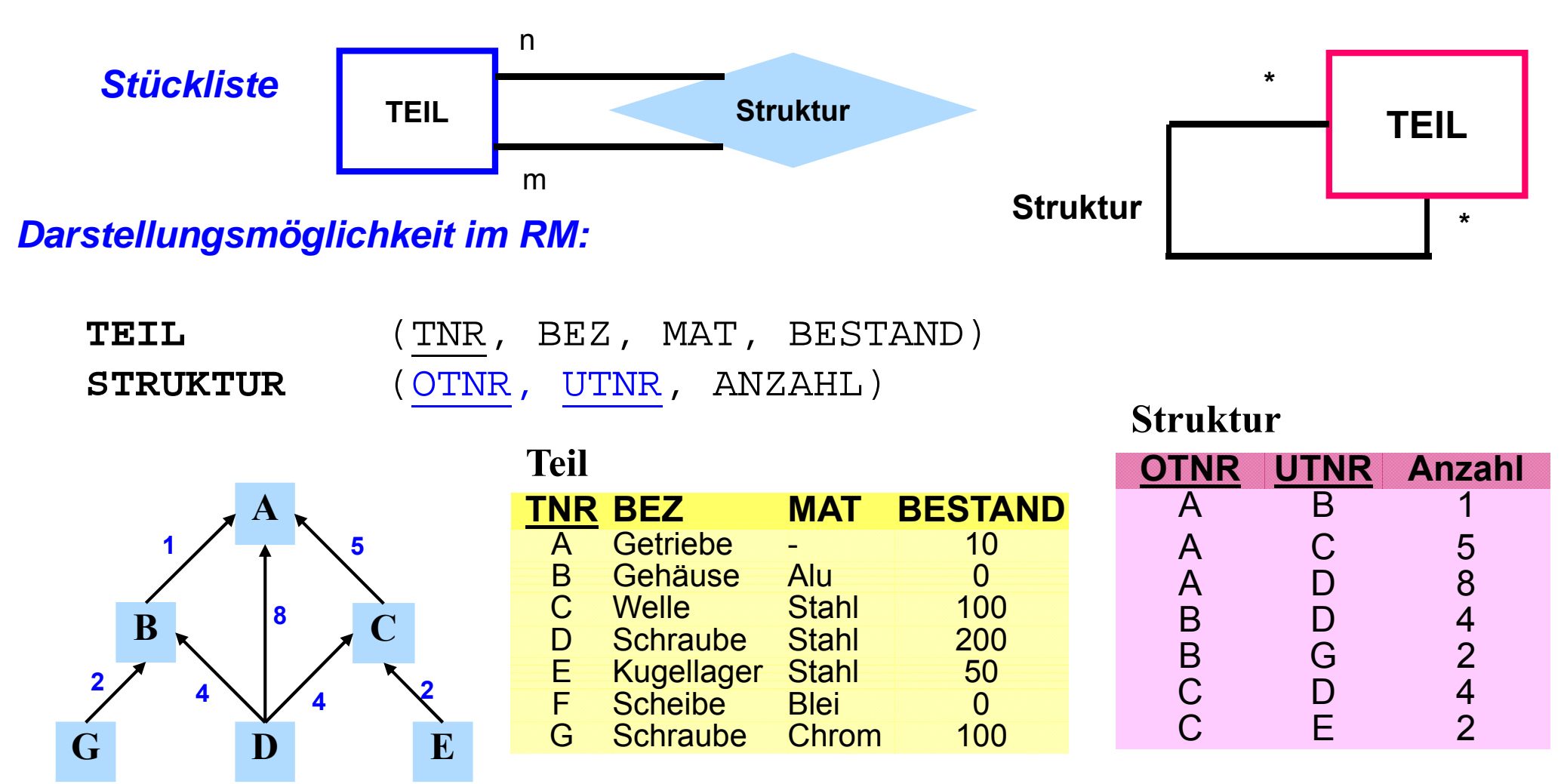

#### **Regel**

- n:m-Beziehungen müssen durch eigene Relation dargestellt werden.
- **WS16/17, © Prof. Dr. E. Rahm**  $\overline{3 17}$  **3 17** DBS 1 die Primärschlüssel der zugehörigen Entitymengen treten als Fremdschlüssel auf.

## **3 Entitymengen mit m:n-Verknüpfung**

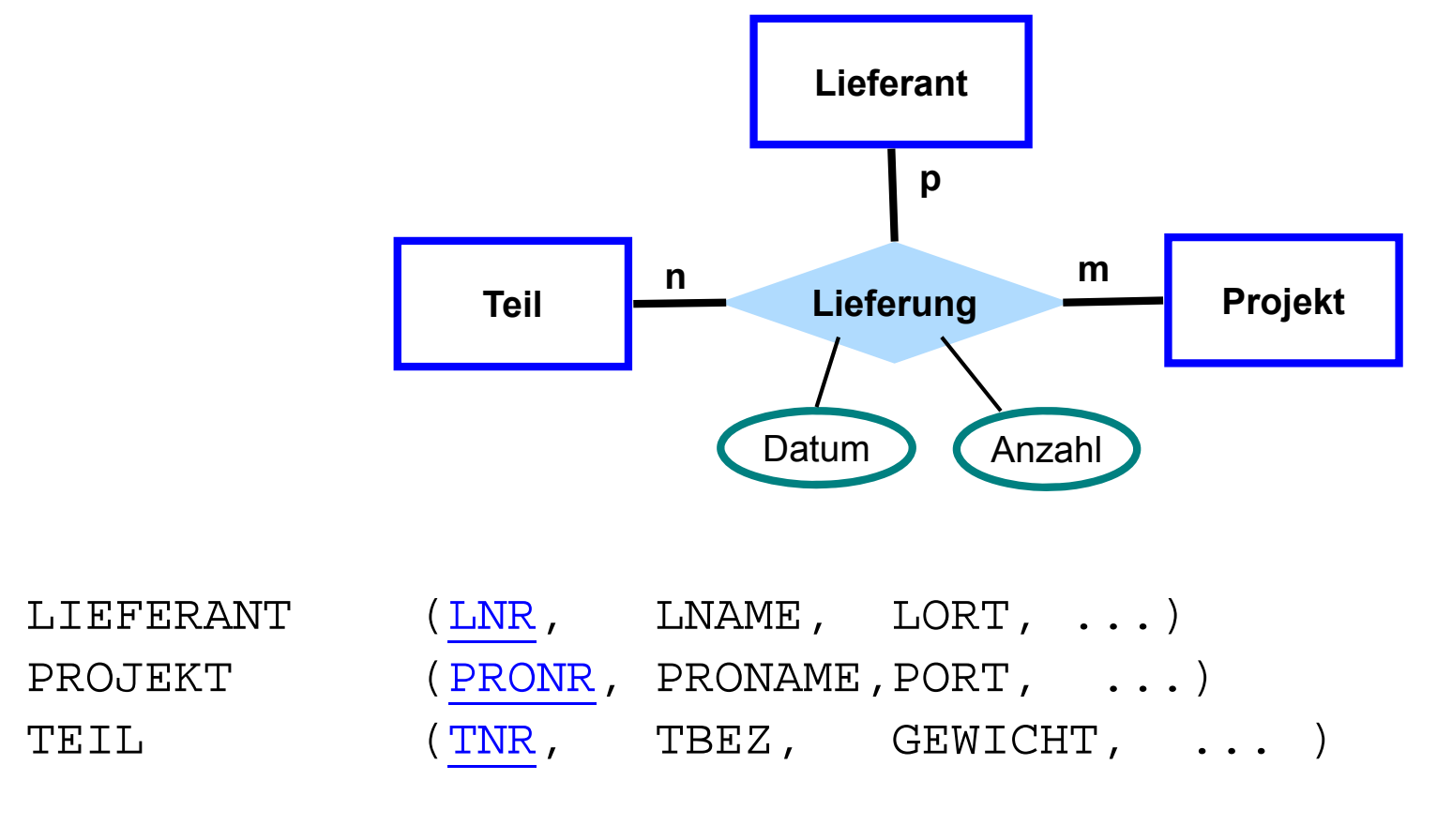

LIEFERUNG (

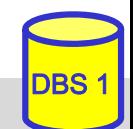

## **M Entity-Mengen (Stern-Schema)**

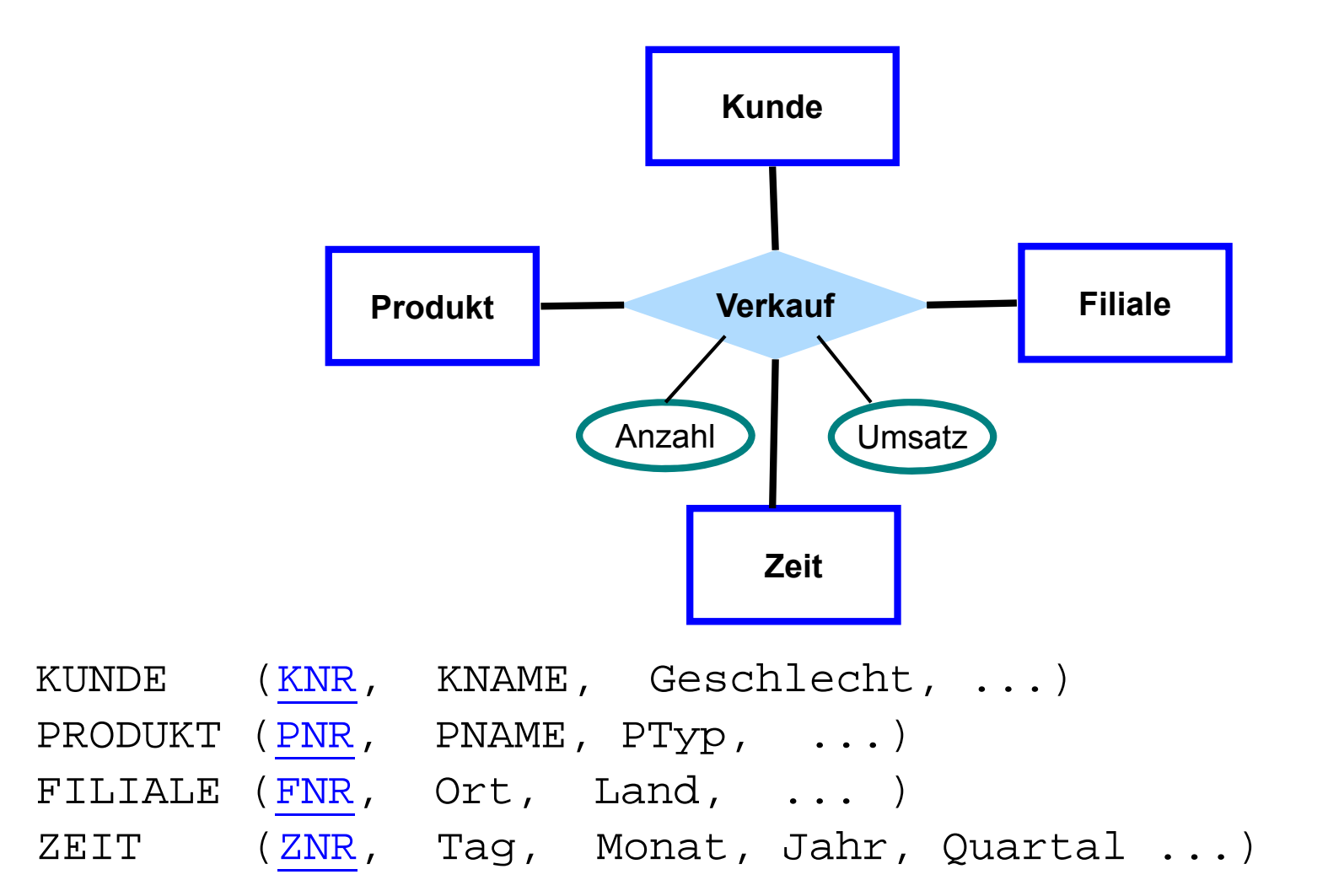

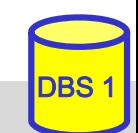

## **Abbildung mehrwertiger Attribute bzw. schwacher Entitymengen**

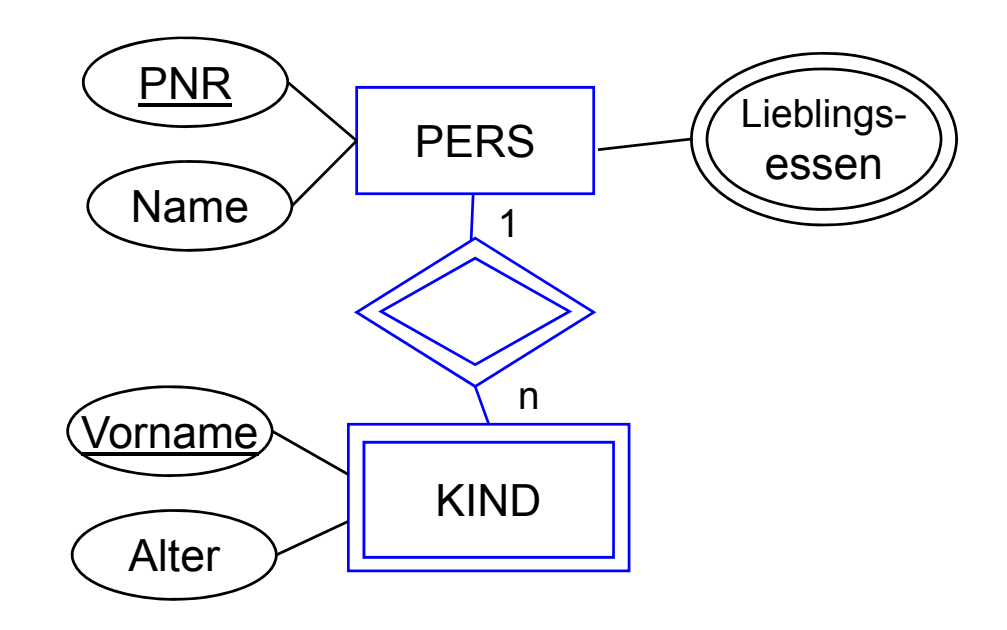

#### **Darstellungsmöglichkeit im RM**

PERS (PNR, NAME ...)

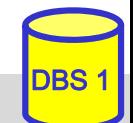

## **Abbildungen von Generalisierung und Aggregation im RM**

#### RM sieht keine Unterstützung der Abstraktionskonzepte vor

- keine Maßnahmen zur Vererbung (von Struktur, Integritätsbedingungen, Operationen)
- "Simulation" der Generalisierung und Aggregation eingeschränkt möglich

Generalisierungsbeispiel:

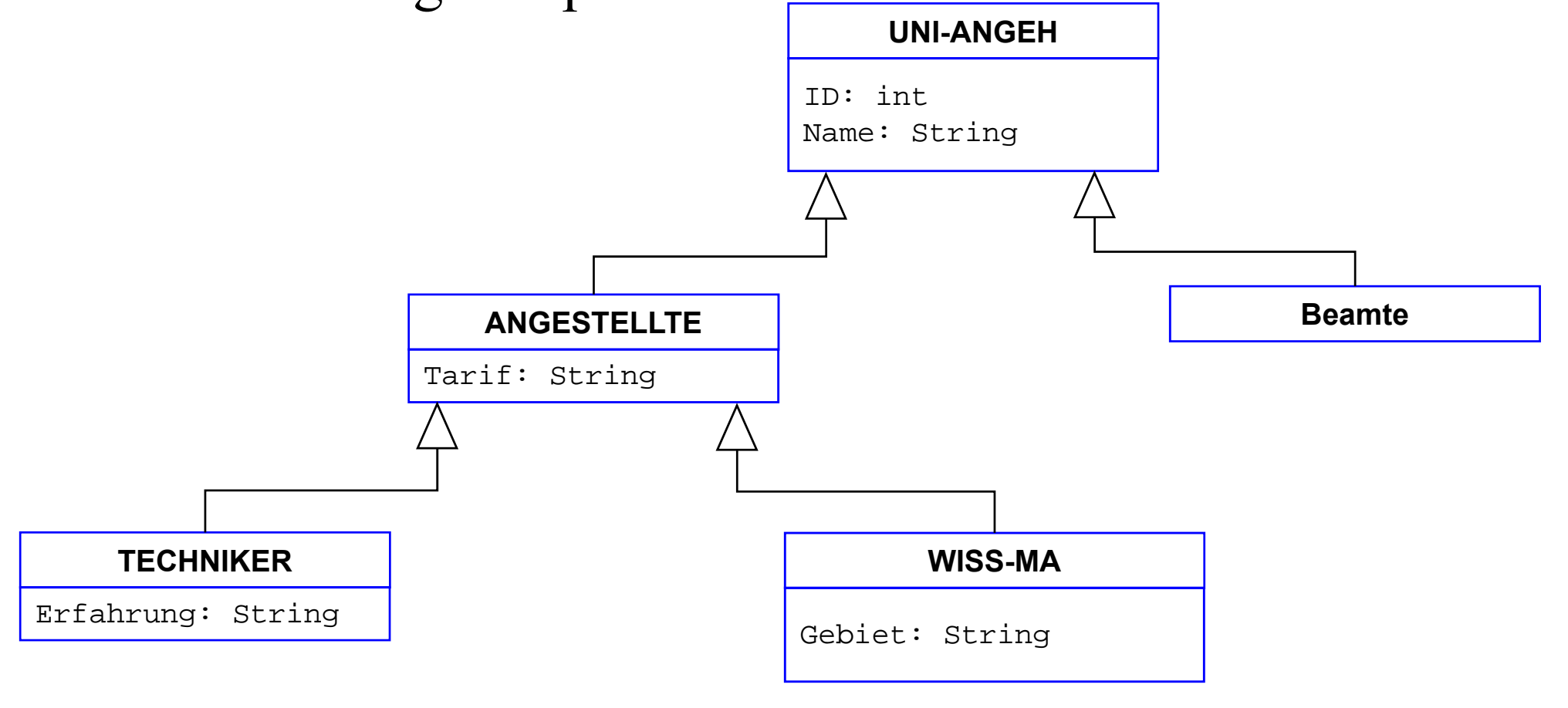

**WS16/17, © Prof. Dr. E. Rahm 3 - 21** DBS 16/17, © Prof. Dr. E. Rahm

## **Generalisierung – relationale Sicht**

■ pro Klasse 1 Tabelle (3 Varianten) oder insgesamt nur 1 Tabelle

Lösungsmöglichkeit 1: vertikale Partitionierung

- jede Instanz wird entsprechend der Klassenattribute in der IS-A-Hierarchie zerlegt und in Teilen in den zugehörigen Klassen (Relationen) gespeichert.
- nur das ID-Attribut wird dupliziert

**ID**

**333 E9**

**765 E13**

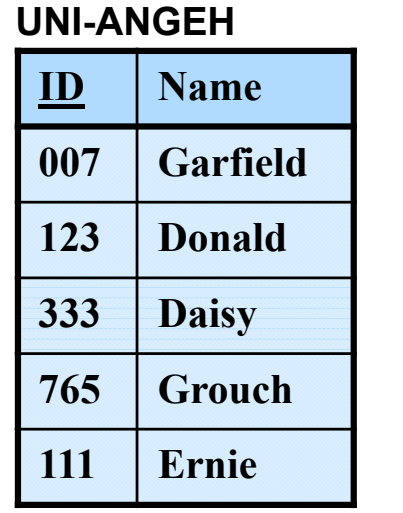

 **Tarif 007 E14 123 E11**

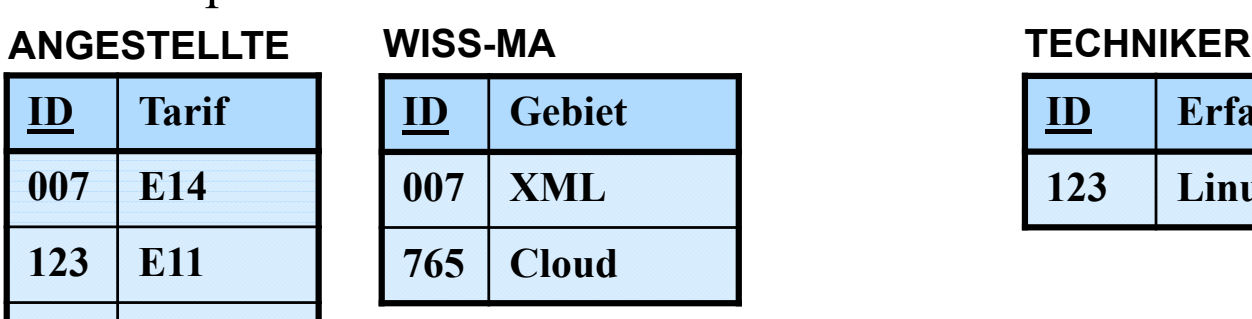

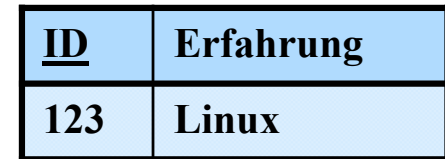

## **Eigenschaften**

- geringfügig erhöhte Speicherungskosten, aber hohe Aufsuch- und Aktualisierungkosten
- Integritätsbedingungen:  $TECHNIKER.ID \tsubset ANGESTELLTE.ID, usw.$
- Instanzenzugriff erfordert implizite oder explizite Verbundoperationen
- Beispiel: Finde alle TECHNIKER-Daten

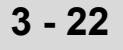

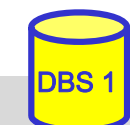

# **Generalisierung – relationale Sicht (2)**

- Lösungsmöglichkeit 2: horizontale Partitionierung
	- jede Instanz ist genau einmal und vollständig in ihrer "Hausklasse" gespeichert.
	- keinerlei Redundanz

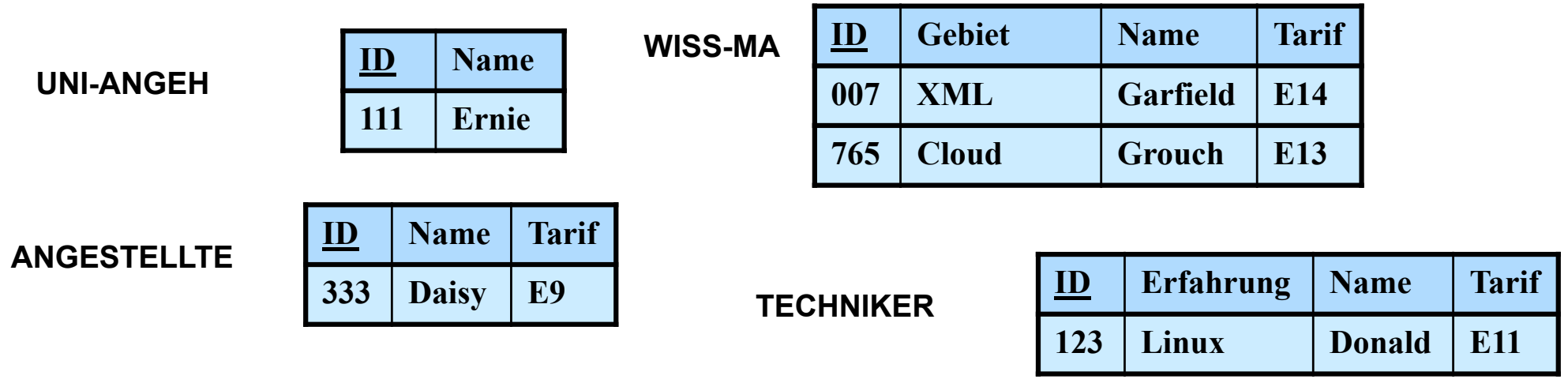

## **Eigenschaften**

- niedrige Speicherungskosten und keine Änderungsanomalien
- Eindeutigkeit von ID zwischen Relationen aufwändiger zu überwachen
- Retrieval kann rekursives Suchen in Unterklassen erfordern.
- explizite Rekonstruktion durch Relationenoperationen ( $\pi$ ,  $\cup$  in Relationenalgbra)

=> Beispiel: Finde alle ANGESTELLTE

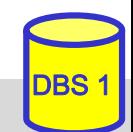

## **Generalisierung – relationale Sicht (3)**

#### ■ Lösungsmöglichkeit 3: volle Redundanz

- eine Instanz wird wiederholt in jeder Klasse, zu der sie gehört, gespeichert.
- sie besitzt dabei die Werte der Attribute, die sie geerbt hat, zusammen mit den Werten der Attribute der Klasse

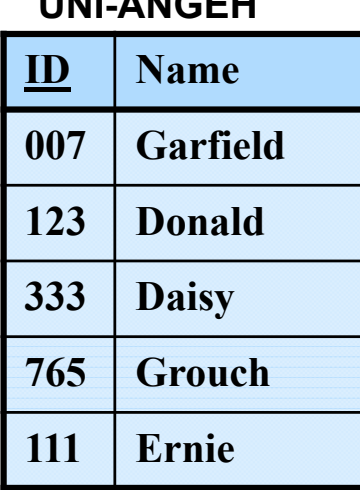

**UNI-ANGEH**

#### **ANGESTELLTE WISS-MA**

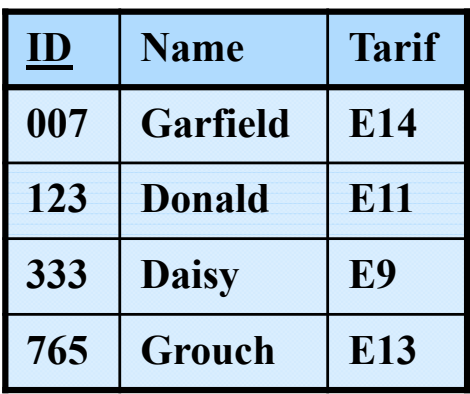

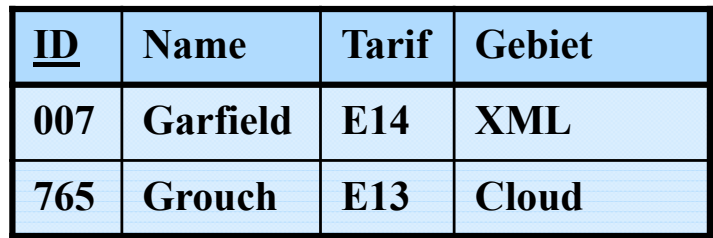

#### **TECHNIKER**

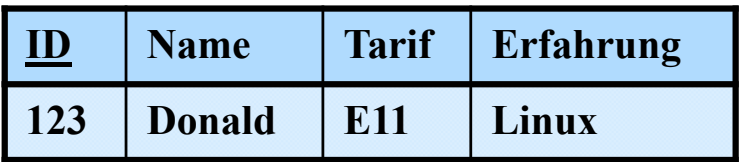

#### **Eigenschaften**

- hoher Speicherplatzbedarf und Auftreten von Änderungsanomalien.
- einfaches Retrieval, da nur Zielklasse (z. B. ANGESTELLTE) aufzusuchen

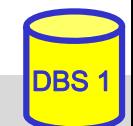

## **Generalisierung: Verfahrensvergleich**

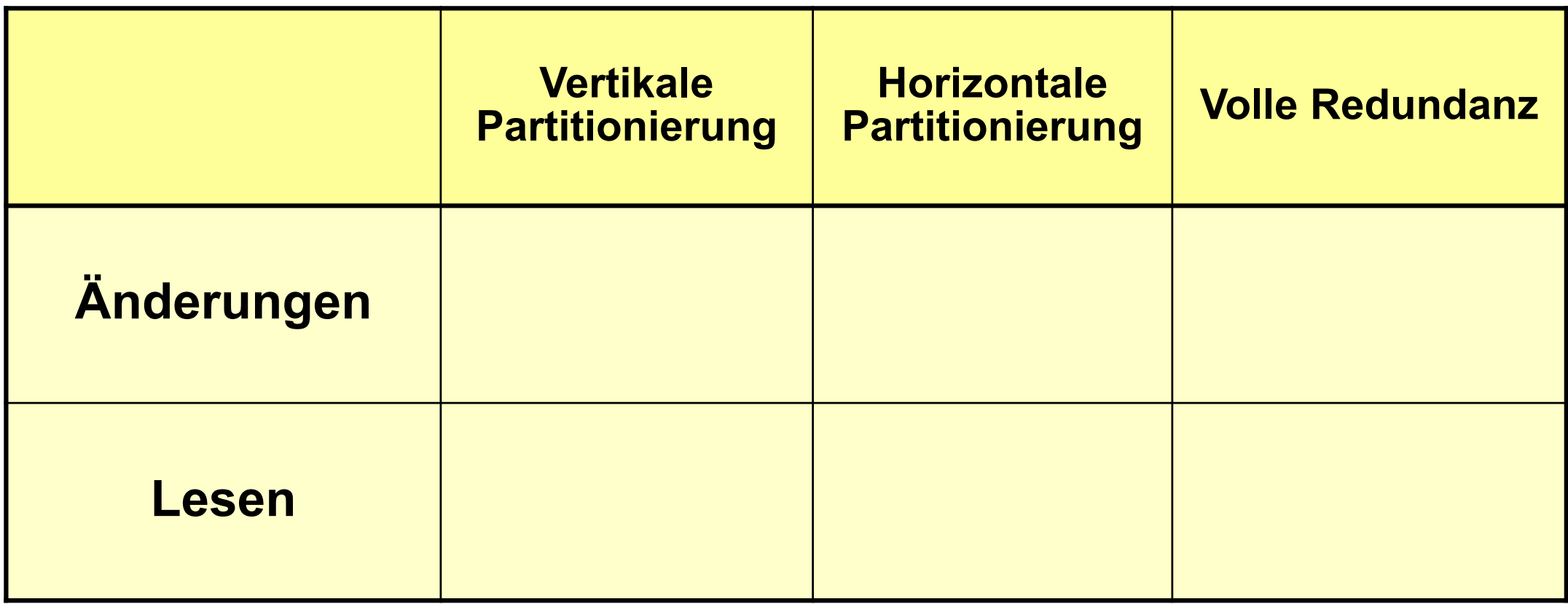

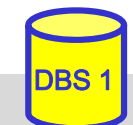

## **"Wide Table"-Realisierung**

■ Verwendung einer gemeinsamen Tabelle pro Klassenhierarchie Verwendung eines Diskrimatorattributs zur Angabe der Klasse minimale Redundanz ermöglicht effiziente Verwaltung

 keine explizite Modellierung der Klassenhierarchie und Is-A-Semantik

Nutzer müssen Abhängigkeiten bei Lese- und Änderungsoperationen selbst beachten

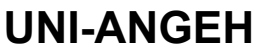

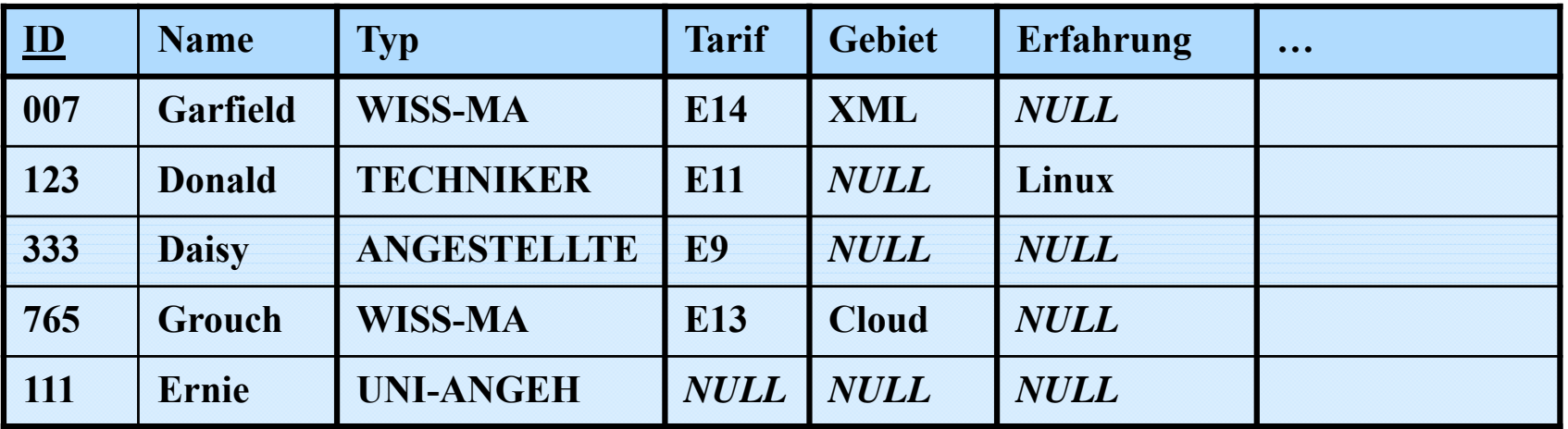

## **Aggregation – relationale Sicht**

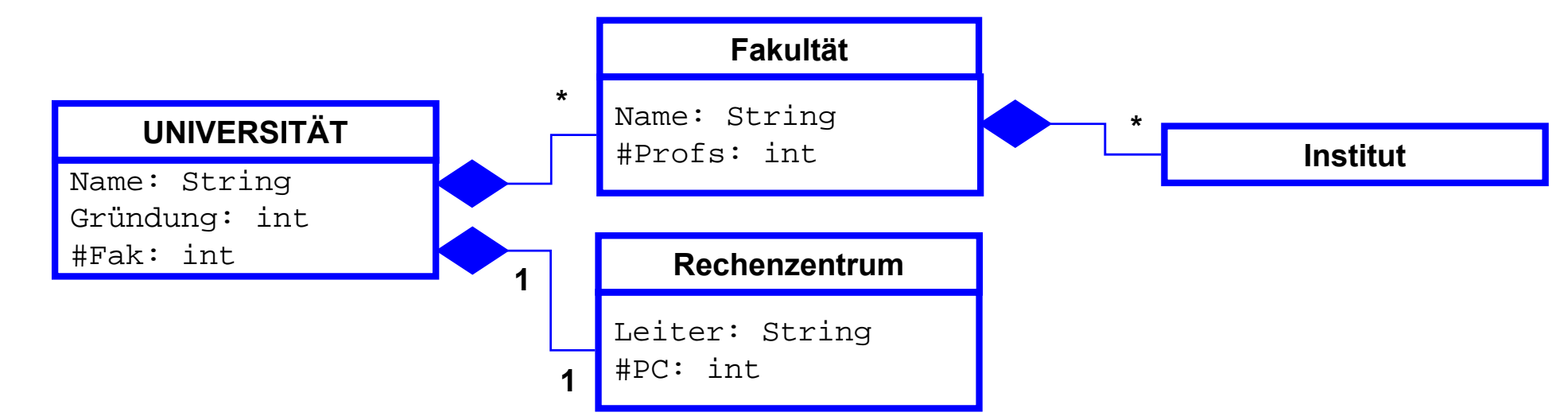

#### **Universität**

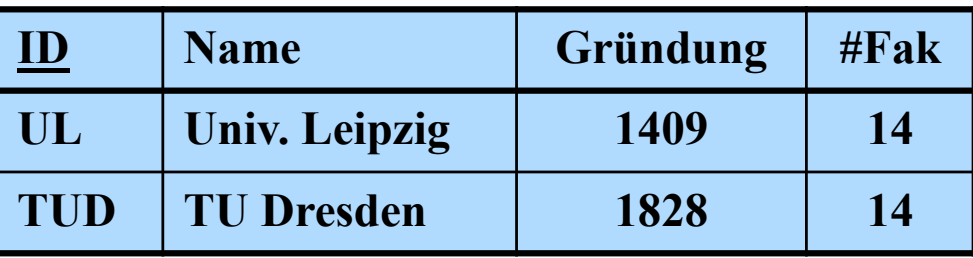

#### **Fakultät**

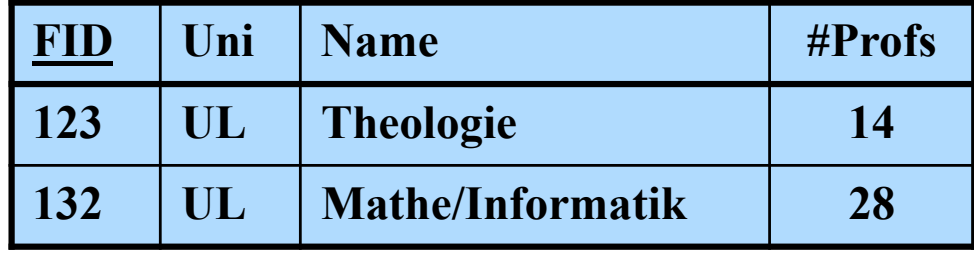

**Institut**

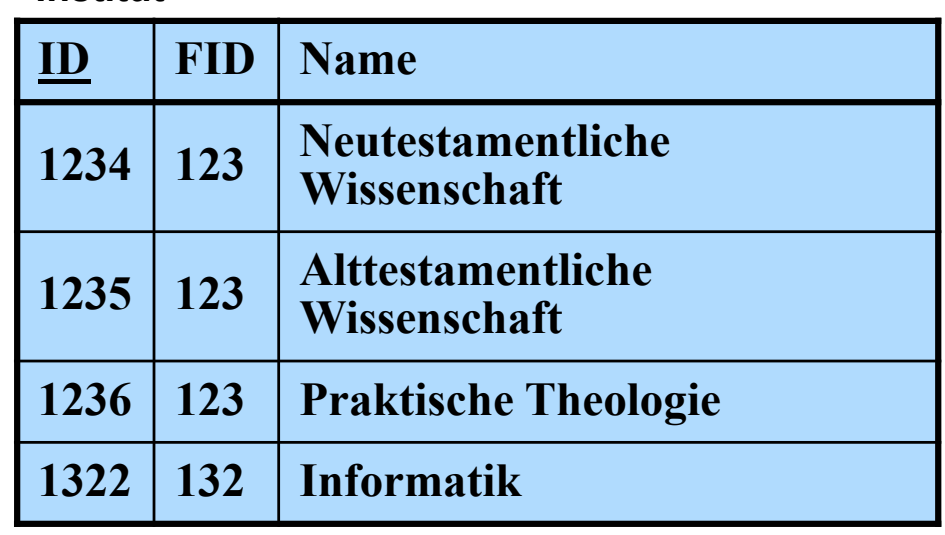

*komplexe Objekte* erfordern Zerlegung über mehrere Tabellen

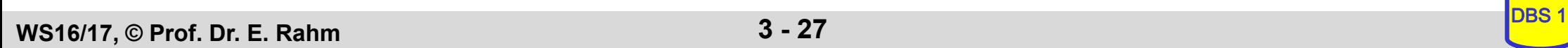

## **Zusammenfassung**

#### ■ RM: einheitliche Datenrepräsentation durch normalisierte Relationen (Tabellen)

- nur einfache (atomare) Attributwerte
- eindeutiger Primärschlüssel pro Relation
- Realisierung von Beziehungen über Fremdschlüssel

## ■ Wartung der referentiellen Integrität

 automatisch durch DBMS auf Basis von Nutzerspezifikation für Löschungen / PK-Updates referenzierter Sätze

## **Abbildung ERM** ins Relationenmodell

eigene Tabellen für n:m-Beziehungen sowie mehrwertige Attribute

### ■ Nachbildung von Is-A-Beziehungen und Aggregation

- nur teilweise mit Fremdschlüsseln realisierbar (keine Vererbungssemantik)
- mehrere Varianten für Generalisierung mit eigener Relation pro (Sub-)Klasse sowie Partitionierung bzw. Replikation von Attributen
- Wide Table: implementierungsnahe Verwendung einer Tabelle pro Hierarchie

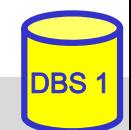